# SELF-REFINE: Iterative Refinement with Self-Feedback

 $1/18$ 

## **Motivation**

- $\blacktriangleright$  In problem-solving, human performs an *iterative refinement*, where one makes an initial draft and sequentially refine it via self-feedback.
- ▶ To mimic this process with LLM, external supervision, or reward models have been utilized.
- ▶ However, such approaches require large amount of training data, or human feedback, which can be very expensive, or even infeasible to get.

4 ロ ▶ 4 레 ▶ 4 로 ▶ 4 로 ▶ 그로 → 9 Q Q + 2/18

 $\triangleright$  Can we utilize the iterative refinement with self-feedback?

# **Overview**

Generate an initial output with  $M$ 

Send the output back to  $M$  to get a feedback

. . .

Get feedback from  $M$ 

 $(3)$  Send feedback to  $\mathcal{M}$   $((3))$ 

Generate a refined output with  $M$ 

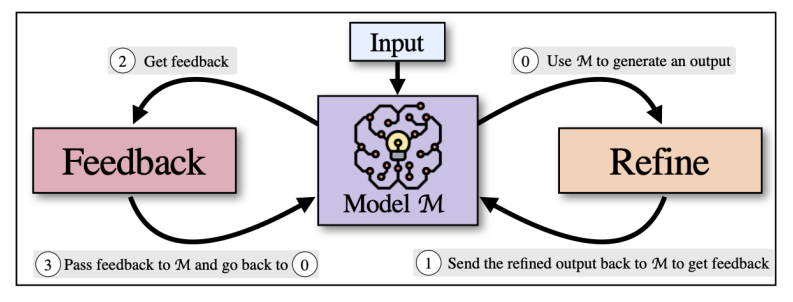

#### Figure 1: Overview of SELF-REFINE

Note in the overview, a *single* model handles initial generation, feedback, and refinement. How?

 $\implies$  Few-shot prompting (also called as in-context learning)

4/ 미 ▶ 4/ 메 ▶ 4/ 토 ▶ 4/ 토 ▶ → 토 → 9/ 여 0 4/ 18

Past Representation learning  $+$  task-specific architecture ⇓ Current Pretrained task-agnostic language model  $+$  direct fine-tuning

5/18

#### Limitation

- 1. Need a large dataset for every new tasks
- 2. Poor generalization (or spurious correlation in training data)

4 ロ ▶ 4 @ ▶ 4 로 ▶ 4 로 ▶ \_ 로 \_ K) 9 Q Q \_ 6/18

3. Counter-intuitive with how human mind operate

# Few-shot Prompting (In-context Learning)

Train a model to develop wide range of abilities, and use those abilities to work on desired downstream task.

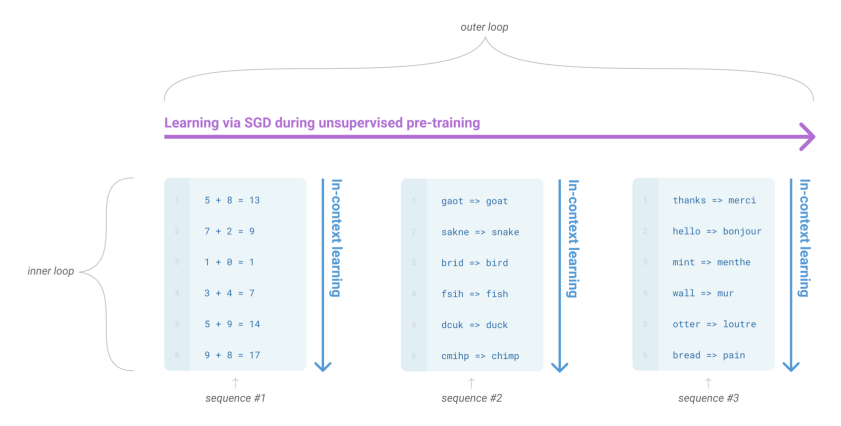

Figure 2: In-context learning

# Few-shot Prompting (In-context learning)

Pretrained model receives a natural language instruction and/or a few demonstrations of the desired downstream task, and is expected to complete other instances of the task by simply predicting what comes next.

- ▶ Zero-shot : model only receives a natural language instruction.
- ▶ One-shot : model receives a natural language instruction, and a single demonstration.
- ▶ Few-shot : model receives a natural language instruction and a few (typically  $\leq 10$ ) demonstrations.

4 ロ ▶ 4 레 ▶ 4 로 ▶ 4 로 ▶ 그로 → 9 Q O + 8/18

## Fine-tuning

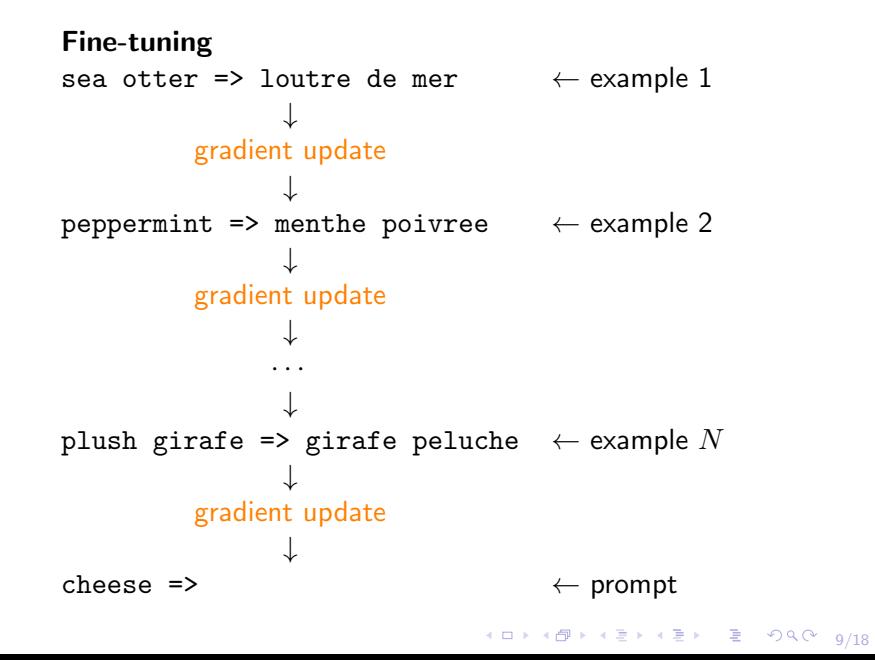

# Few-shot Prompting (In-context learning)

#### Zero-shot

Translate Englisth to French:  $\leftarrow$  instruction cheese =>  $\leftarrow$  prompt

#### One-shot

Translate Englisth to French:  $\leftarrow$  instruction sea otter => loutre de mer  $\leftarrow$  example cheese  $\Rightarrow$   $\leftarrow$  prompt

#### Few-shot

Translate Englisth to French:  $\leftarrow$  instruction sea otter => loutre de mer  $\leftarrow$  example 1 peppermint => menthe poivree  $\leftarrow$  example 2 plush girafe => girafe peluche  $\leftarrow$  example 3 cheese =>  $\leftarrow$  prompt

- 
- 
- 
- 
- 

# SELF-REFINE Framework

Feedback Receives an output, and provides feedback to improve it Refine Refine an output based on the feedback and previously generated outputs

Iterative Feedback  $\rightarrow$  Refine  $\rightarrow$  Feedback can be applied repeatedly

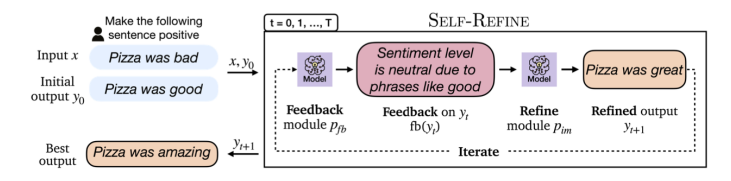

#### Figure 3: SELF-REFINE example

Note here the key characteristic of Feedback is actionable, i.e. it (i) localizes the problem, (ii) gives instruction to improve.

## More Overview Examples

#### Sentiment Reversal

If you ever wondered where the magic of Vegas crawled into a hole to rot, look no further that the Trop. Write with positive sentiment.

If you're looking for budget friendly option in Vegas, Trop maybe worth considering.

#### Feedback

Is the sentiment of this review Positive? If not, how can it be improved?

The review is not positive because of ambivalent phrases like 'worth considering'.

#### Refine

If you're looking for a unique and affordable experience in Vegas, the Trop may be the perfect place for you.

## More Overview Examples

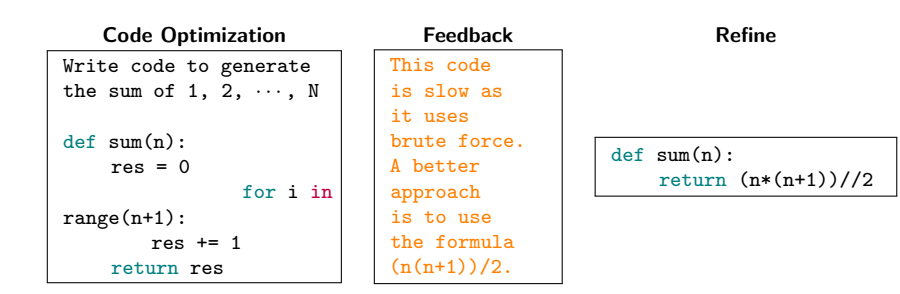

1日 → 1日 → 1월 → 1월 → 1월 → 990 + 13/18

# SELF-REFINE Algorithm

#### Algorithm 1 SELF-REFINE algorithm

#### 1: Given:

input x, initial output  $y_0$ , feedback module  $p_{fb}$ , refine module  $p_{im}$ 2: for  $t = 0, 1, \cdots, T$  do 3: fb,  $fb_{score} \sim p_{fb}(y_t)$  ⊳ Get feedback 4: if stop( $fb_{score}$ ) then 5: break → break → break → break → break → break → break → break → break → break → break → break → break → break → break → break → break → break → break → break → break → break → break → break → break → break → break → br 6: else 7:  $y_{t+1} \sim p_{im}(y_{t+1}\,|\, y_{\leq t}, x, fb, fb_{score}) \quad \triangleright \textsf{Get refinement}$  $8<sup>°</sup>$  end if 9: end for 10: **return**  $\arg \max_t f_{bscore}(y_t) \geq \text{Best output selection}$ 

For tasks with established metrics, evaluating the performance is easy. However, for open-ended tasks, such as Sentiment Reversal, Dialogue Response Generation, there is no reliable metrics. In this case one can use an  $A/B$  evaluation.

A/B Evaluation. Given an input, task instruction, and two generated outputs, a human judge blindly choose which output is better aligned with the specified instruction.

10 | 1日 1日 | 1월 | 1월 | 1월 | 1월 10일<br>15/18

#### **Experiments**

- ▶ Math Reasoning: Solve grade school mathematics
- ▶ Constrained Generation: Given a set of concepts (or words), create a sentence that covers all the concept, and makes sense at the same time
- ▶ Code Optimization: Optimize a given program
- ▶ Code Readability: Modify a given program to improve readability
- ▶ Dialogue Response: Generate human-like response to a wide range of topics
- ▶ Sentiment Reversal: Reverse the sentiment associated with a passage
- ▶ Acronym Generation: Create an acronym

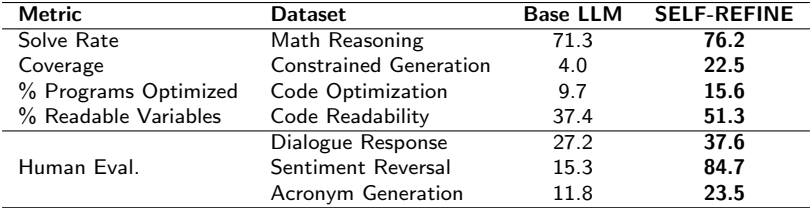

Table 1: Main results

## Ablation Study

#### 1. Impact of iterative refinement

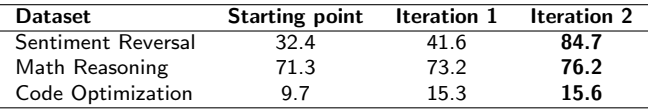

#### 2. Impact of actionable feedback

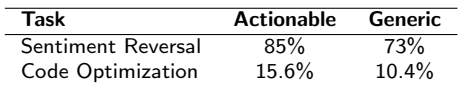

 $\begin{picture}(100,100)(-0.000,0.000)(-0.000,0.000)(-0.000,0.000)(-0.000,0.000)(-0.000,0.000)(-0.000,0.000)(-0.000,0.000)(-0.000,0.000)(-0.000,0.000)(-0.000,0.000)(-0.000,0.000)(-0.000,0.000)(-0.000,0.000)(-0.000,0.000)(-0.000,0.000)(-0.000,0.000$ 

Thank You

# Q & A

1日→ 1日→ 1目→ 1目→ 1目→ 990 18/18